## TACC3

## HOLOGY\_N\_STAGE

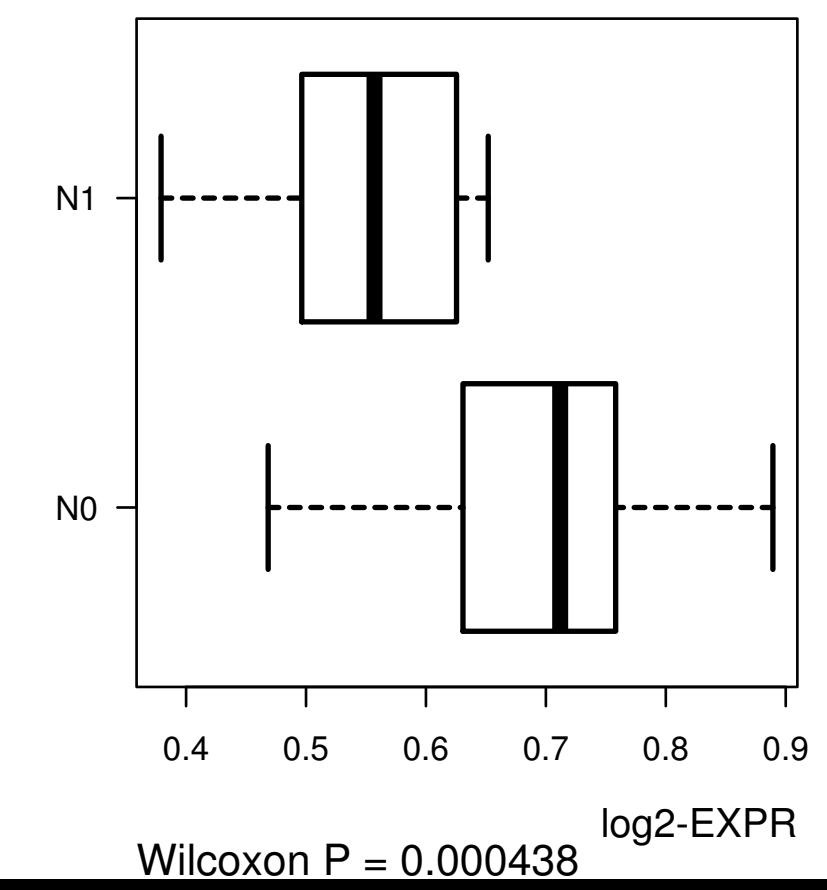